AutoCAD Crack Torrent Free Download [Win/Mac]

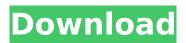

## AutoCAD Crack Serial Number Full Torrent [Latest-2022]

The scope of AutoCAD Cracked Accounts is quite comprehensive. Its functionality is classified into the following categories: Creation of architectural design projects, 2D and 3D, using AutoCAD and a wide variety of drafting tools including construction lines, dimensions, and circle templates Creation of mechanical design projects, such as piping, piping and process equipment, and mechanical and electrical drawings Creation of architectural and mechanical design projects that include technical drawings of electrical circuits, mechanical ventilation systems, or piping Creation of construction drawings for infrastructure and building projects, such as roads, water, sewage and gas lines, tunnels and bridges Creation of architectural and mechanical design projects with rendering tools that allow realistic three-dimensional images to be created from 2D drawings Creation of engineering design projects with tools to build geometric models and to create animation movies Creation of software tools, including animation tools, 2D and 3D mechanical drafting tools, and modeling tools Creation of tools that are used for electronic publishing Creation of tools that are used for simulation and visualization of design concepts Creative tools, such as bubble tools, color blending tools, screen tools, and the ribbon tool Document management and review features Predictive modeling tools, which include a Geometric Design Manager and a Regional Materials Manager Many additional tools are available for specific purposes, such as earthwork tools for soil and rock analysis, piping and electrical tools, and the Mechanical Production Module. AutoCAD features can be divided into categories, such as CAD tasks, a toolbox, customizing the user interface, drawing and editing, and maintaining the work environment. CAD Tasks CAD tasks include the following: Creation of architectural, mechanical, and engineering design projects Creation of documents such as software designs, logos, business cards, and technical drawings Document management and review Drafting and editing Drafting, editing, and designing tools Graphics and rendering tools Interactive tools Predictive modeling tools Post-processing tools Screen tools User Interface AutoCAD is based on a 3D environment, which makes it easier for users to understand the entire drawing process. Users start a project in a model space, which is a 3D wireframe drawing environment. When a project is activated, the user is presented with two toolbars: the drawing

## AutoCAD Crack + For PC

Others AutoCAD is a main component of AutoCAD Next. In November 2009, Autodesk released AutoCAD Next, which is based on the previously discontinued AutoCAD Civil 3D version 11 release. AutoCAD Next is designed to run on Windows 7 or higher and supports an expanded set of features, including real-time rendering, rendering to files, shape-based data management and more than two terabytes of shared memory. It also supports rendering to the Web and mobile devices. This version of AutoCAD is not backward compatible with AutoCAD Civil 3D 2011. AutoCAD Map 3D AutoCAD Map 3D is a web-based program for mapping. It was a first release of AutoCAD Next, and is an open source project under the GPL license. AutoCAD Map 3D has two different types of user interfaces: a lightweight interface for very small projects, and a full-featured, web-based interface for larger projects. Both interfaces feature 3D rendering and map editing and can be accessed from any webenabled device. AutoCAD Map 3D Web is designed to enable the creation of 3D maps of any size and complexity using the web interface. It was released as part of AutoCAD Next. AutoCAD Map 3D Lite, which includes 3D rendering and map editing capabilities, but lacks all of the other features of AutoCAD Map 3D Web, is free for commercial users. Other products AutoCAD Architecture is a houseplanning tool available as a standalone package or part of the larger AutoCAD suite. The project started life as a collection of drawings made by architects and engineers for house design and construction, and has expanded into a suite of tools for home design and planning. The last AutoCAD Architecture release was version 20.5. AutoCAD Electrical is a software package focused on electrical engineering, with the primary focus being the generation of electrical drawings. It is a part of the AutoCAD suite, released as a stand-alone package or part of the larger AutoCAD suite. AutoCAD

World is a web-based application for searching AutoCAD drawings and structures. It is part of the AutoCAD suite, released as a stand-alone package or part of the larger AutoCAD suite. AutoCAD Web Design is a website design tool that allows users to create and ca3bfb1094

## AutoCAD Free Download

Start Autodesk Autocad Open Autocad The Autocad file named "Import-Export Filter" is opened. Check the "Import Defaults" checkbox. Click the " ... " button on the left side of the software. In the file window of the software, select the "Archive" tab. In the column File Source, select "C:\data\". Click the "..." button on the left side of the software. In the file window of the software, select the "Archive" tab. In the column File Destination, select "C:\data\". Click the "..." button on the left side of the software. In the file window of the software, select the "Export" tab. Click the "..." button on the left side of the software. The "Export Defaults" window opens. In the column "Export to:", select "...\". Click the "OK" button. In the file window of the software, select the "Archive" tab. Click the "..." button on the left side of the software. In the file window of the software, select the "Export" tab. Click the "..." button on the left side of the software. In the file window of the software, select the "Archive" tab. In the column "Export to:", select "...\". Click the "OK" button. In the file window of the software, select the "Archive" tab. Click the "..." button on the left side of the software. In the file window of the software, select the "Export" tab. Click the "..." button on the left side of the software. In the file window of the software, select the "Export" tab. In the column "Export to:", select "...\". Click the "OK" button. In the file window of the software, select the "Archive" tab. Click the "..." button on the

## What's New In AutoCAD?

When you move, copy, or paste a drawing, you can preserve or import the properties that were stored on your original drawing. Save multiple components for reuse. Individual components can be stored in separate.nup files. Use Insert Wizard to guickly insert multiple components at one time. The New PDM File Format: Support for "IP" files and the ability to open.ipf files directly in AutoCAD. Support for "PDM" files and the ability to import them directly into AutoCAD. Support for "HDF5" files. New behavior for clipboard, symbol reference, and drafting geometry window, to better support the new file format. New "Smart Toolbar" behavior that changes frequently based on drawing context and file format. Ability to quickly add and edit annotation properties on imported PDFs. Ability to manage comments and dimensions on imported PDFs. Create text, tables, and annotation labels on imported PDFs. New flag for text symbols, that allows them to automatically update when content changes. New flag for Raster Grids, that allows them to automatically update when content changes. New flag for Blocks, that allows them to automatically update when content changes. New flag for Rotate, that allows them to automatically update when content changes. New flag for Translate, that allows them to automatically update when content changes. New flag for Ascender/Descender, that allows them to automatically update when content changes. New flag for Annotate, that allows them to automatically update when content changes. New flag for Indent, that allows them to automatically update when content changes. New flag for Embedded, that allows them to automatically update when content changes. New flag for Drafting, that allows them to automatically update when content changes. New flag for Export, that allows them to automatically update when content changes. New flag for Help, that allows them to automatically update when content changes. New flag for Export To Clipboard, that allows them to automatically update when content changes. New flag for Export To Drawing, that allows them to automatically update when content changes. The selection scale factor is now immediately update